#### CENTRO DE REFERENCIA INSTITUCIONAL DE FARMACOVIGILANCIA Y TECNOVIGILANCIA - IETSI

#### **ANEXO Nº 05**

## **FORMATO DE NOTIFICACIÓN DE SOSPECHA DE INCIDENTES ADVERSOS A DISPOSITIVOS MÉDICOS (SIADM)**

### **CONFIDENCIAL**

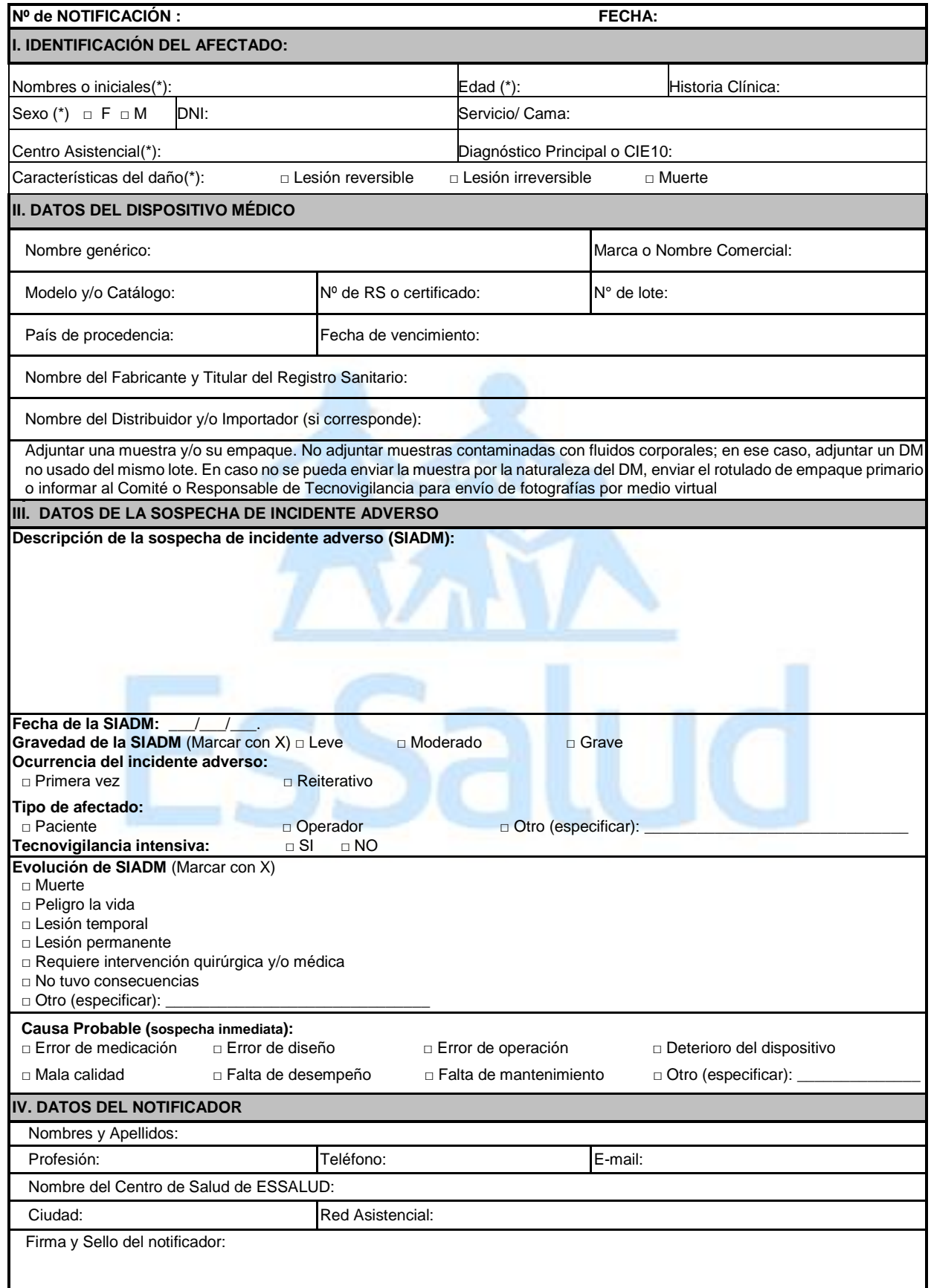

*"Gracias por su tiempo, su notificación puede salvar vidas"* Correo electrónico: *[tecnovigilancia@essalud.gob.pe](mailto:tecnovigilancia@essalud.gob.pe)*

**Teléfono 265-6000, anexo 1953**

# **INSTRUCTIVO PARA LA NOTIFICACIÓN DE SOSPECHA DE INCIDENTE ADVERSO A DISPOSITIVO MÉDICO**

La información de este reporte es absolutamente confidencial

**¿CÓMO NOTIFICAR?**

- Notifique, aunque usted no tenga la certeza de que el dispositivo médico causó el incidente adverso. La sospecha de una asociación es razón suficiente para notificar y debe **ser registrada en la historia clínica** del paciente afectado.
- Llene el formato de notificación con letra legible, de ser posible con letra de imprenta.
- Utilice el formato para cada reporte.
- Utilice papel adicional si es necesario.
- Complete, dentro de lo posible, toda la información que contempla la notificación.
- Las sospechas de incidentes adversos graves deben ser notificadas dentro de las veinticuatro (24) horas de conocido el caso, y si son leves o moderadas, en un plazo no mayor de setenta y dos (72) horas y deberán ser enviadas al Comité de Farmacovigilancia y Tecnovigilancia o Responsable de Farmacovigilancia y Tecnovigilancia

#### **¿CÓMO LLENAR EL FORMATO**?

Coloque el número de notificación y la fecha.

#### **I. Identificación del afectado**

- 1. **Nombres o iniciales:** Registrar los nombres o iniciales del paciente.
- 2. **Edad:** Expresar en números e indicar si son días, meses o años. En caso de no contar con este dato se colocará el grupo etario.
- 3. **Sexo:** Marcar con una "X" la opción que corresponda.
- 4. **DNI o Autogenerado:** Si se conoce colocarlo.
- 5. **Teléfono:** De ser posible incluir el número de celular.
- 6. **Servicio/Cama:** Señalar si la SIADM detectada pertenece al servicio de hospitalización, consulta ambulatoria, emergencia, cuidados intensivos, entre otras y añadir el número de cama.
- 7. **Centro Asistencial:** Indicar el nombre completo del centro asistencial (Hospital, Centro o Instituto Especializado, CAP, Policlínico, Posta Médica) donde se detecta la RAM.
- 8. **Diagnóstico principal o CIE 10:** Indicar la enfermedad de base del paciente (ejemplo: Cáncer, enfermedad de Alzheimer) o su respectivo código CIE 10 (clasificación internacional de enfermedades).
- 9. **Características del daño:** Marcar con una "X" la opción que corresponda.

#### **II. Datos del dispositivo médico:**

- **Datos obligatorios para ser llenados por el notificador:**
	- 1. Escriba el **nombre genérico del dispositivo médico** (nombre con el cual se identifica coloquialmente, al dispositivo dentro de su actividad asistencial) que se sospecha ocasionó el incidente adverso (consigne toda la información que se encuentre en el rotulado, por ejemplo: seda negra trenzada 10/0 con doble aguja 3/8 circulo espatulada de 6.4 mm). Dato imprescindible. 2. Escriba el **N° de lote**.

#### **Datos a ser llenados por el notificador u obligatoriamente por el Comité de Tecnovigilancia o Responsable de Tecnovigilancia:**

- 5. La marca y el modelo del dispositivo médico (generalmente se encuentra precedido de las iniciales **REF**) si corresponde.
- 2. Escriba el Nº de Registro Sanitario o Certificado, y país de procedencia.
- 3. Escriba la fecha de expiración o vencimiento.
- 4. Escriba el Nombre del Fabricante y del Titular del Registro Sanitario, el Nombre del Distribuidor y/o Importadora (Si corresponde). Datos imprescindibles.

#### **Muestra e Instructivo de Uso:**

**Muestra:** Todo reporte de Sospecha de Incidente Adverso debe adjuntar una muestra y/o su empaque. No adjuntar muestras contaminadas con fluidos corporales; en ese caso, adjuntar un DM no usado del mismo lote. En caso no se pueda enviar la muestra por la naturaleza del DM, enviar el rotulado de empaque primario o informar al Comité o Responsable de Tecnovigilancia para envío de fotografías por medio virtual

**Instructivo de Uso: Es obligatorio** que el Comité de Tecnovigilancia o el Responsable de Tecnovigilancia, adjunte el instructivo de uso del dispositivo médico motivo del reporte, para ser enviada conjuntamente a la notificación al Centro de Referencia Institucional de Farmacovigilancia y Tecnovigilancia de EsSalud-CRI EsSalud.

#### **III. Sospecha del incidente adverso**

- 1. Describa detalladamente la sospecha de incidente adverso. Dato imprescindible.
- 2. Escriba la fecha de la sospecha de incidente adverso.
- 3. Marque con un aspa en el casillero que corresponde: la ocurrencia del incidente adverso, el, tipo de afectado, si pertenece a Tecnovigilancia intensiva, la evolución de SIADM y la causa probable.

#### **IV. Datos del notificador:**

- 1. Escriba el nombre y apellido de la persona que notifica la sospecha de incidente adverso.
- 2. Escriba la profesión/ocupación, el teléfono y e-mail del notificador.
- 3. Escriba el Nombre del Centro de Salud, la ciudad donde se encuentra y la Red Asistencial/Prestacional a la que pertenece.
- 4. El notificador debe firmar y sellar el reporte.

*"Gracias por su tiempo, su notificación puede salvar vidas"*